# **context-management**

*Release 0.1*

**Feb 17, 2020**

## **Contents**

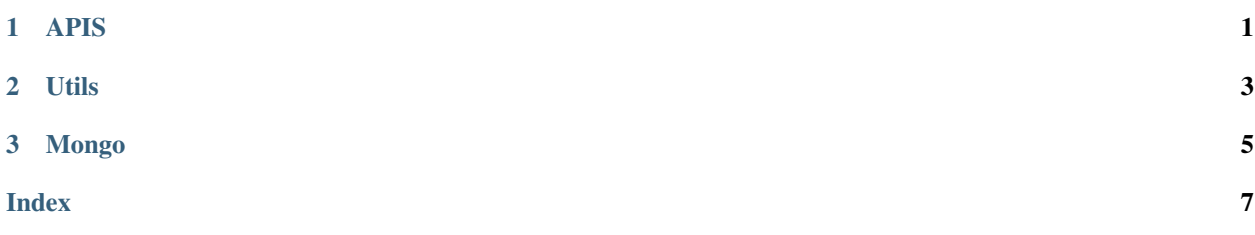

## CHAPTER 1

APIS

<span id="page-4-0"></span>Here we have the different views of the app.

## CHAPTER 2

#### Utils

<span id="page-6-1"></span><span id="page-6-0"></span>Here we present all the utils used in the system.

utils.**get\_entities**(*interactions*, *req\_entities*) This method looks for entities in the different interactions.

Args:

param interactions A list of all of users last thread param req\_entities A list of required entities

## CHAPTER 3

### Mongo

#### <span id="page-8-1"></span><span id="page-8-0"></span>mongo.**get\_last\_thread**(*user*) Parameters:

param user The user object containing all the information of the user.

Check also the TODO lis for this project:

This project is part of the architecture described in: Herrera, Andre & Yaguachi, Lady & Piedra, Nelson. (2019). Building Conversational Interface for Customer Support Applied to Open Campus an Open Online Course Provider. 11-13. 10.1109/ICALT.2019.00011.

## Index

### <span id="page-10-0"></span>G

get\_entities() (*in module utils*), [3](#page-6-1) get\_last\_thread() (*in module mongo*), [5](#page-8-1)